# Y24Q1 Release

# ASPECT4 Transport

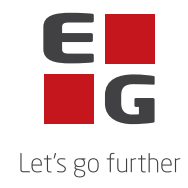

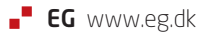

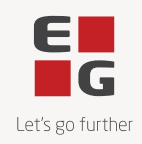

## **ASPECT4 Transport Y24Q1**

#### **Indhold**

ASPECT4 Transport release Y24Q1 byder på en række nyheder og kvalitetssikringer beskrevet i det følgende.

### **Nye funktioner**

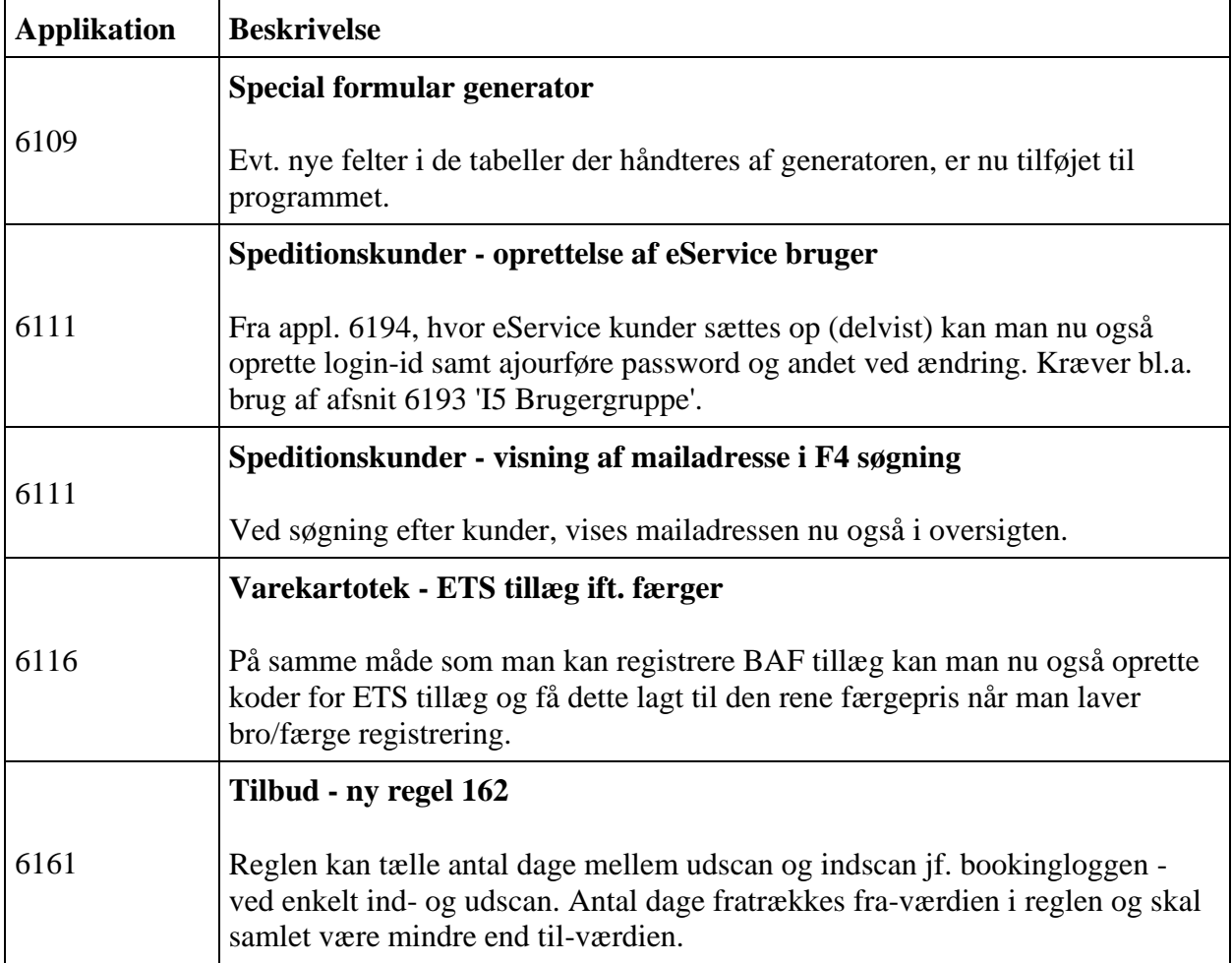

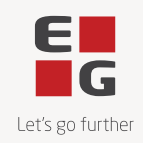

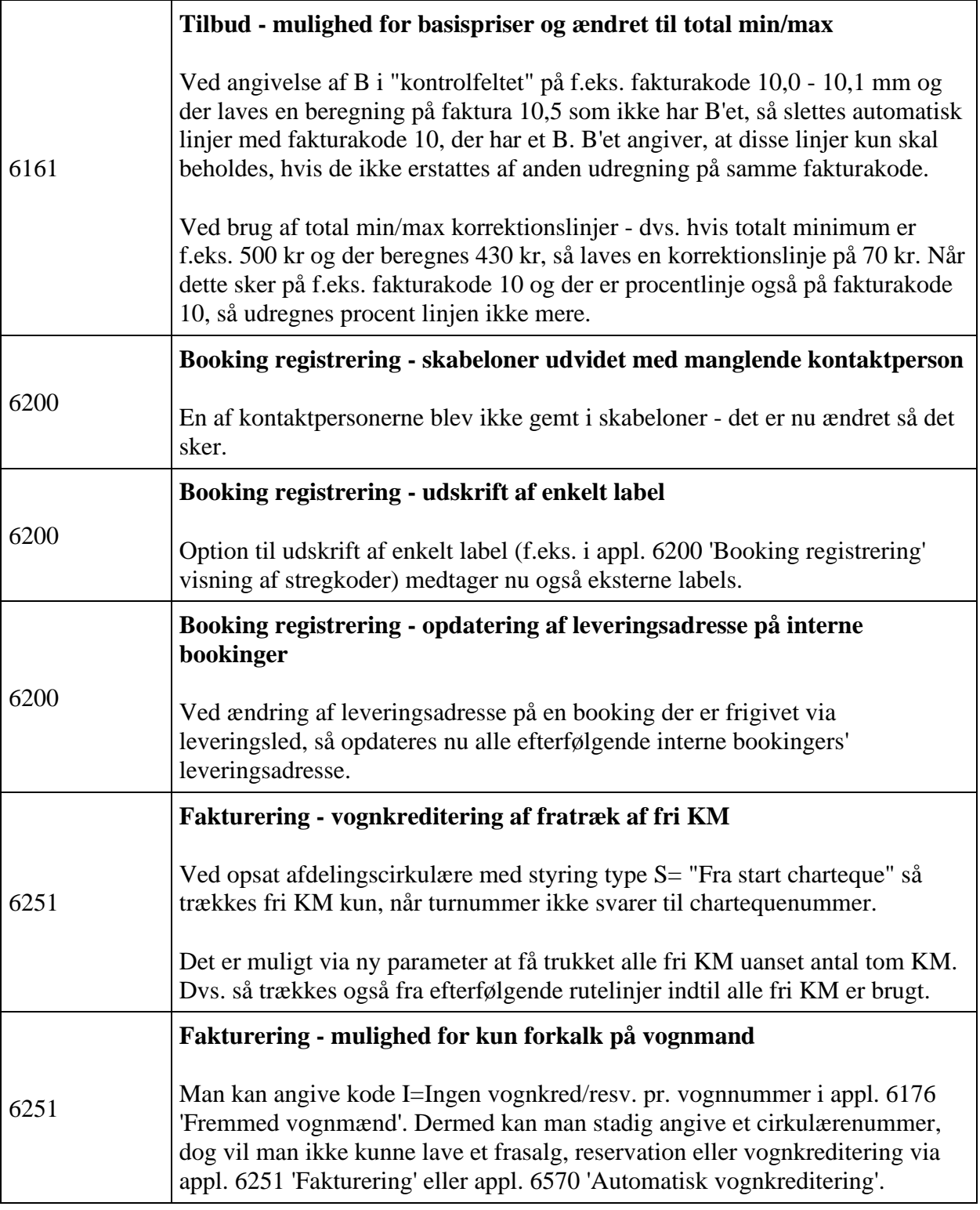

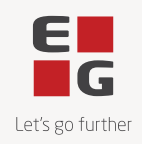

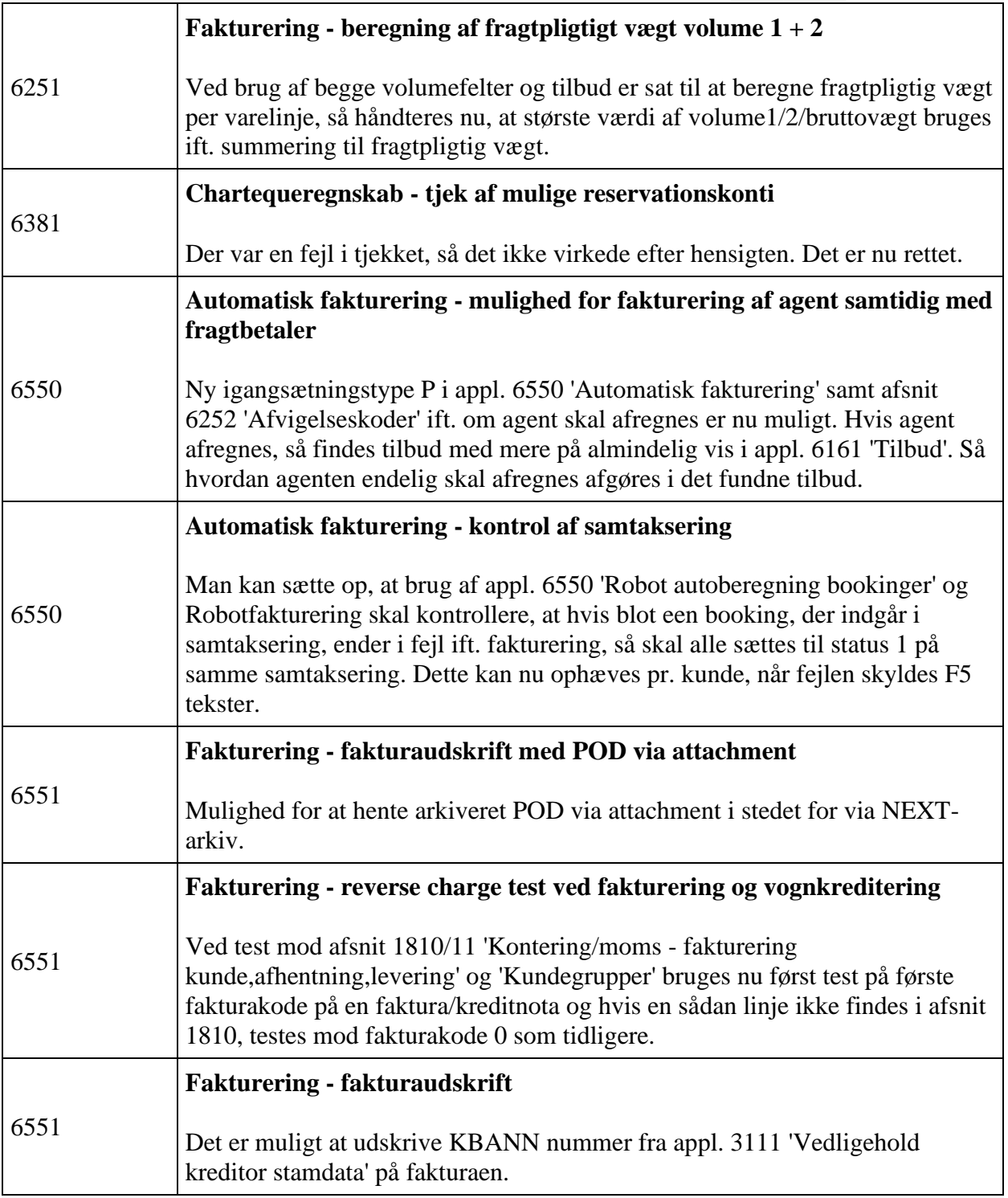

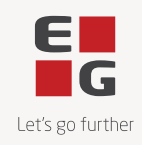

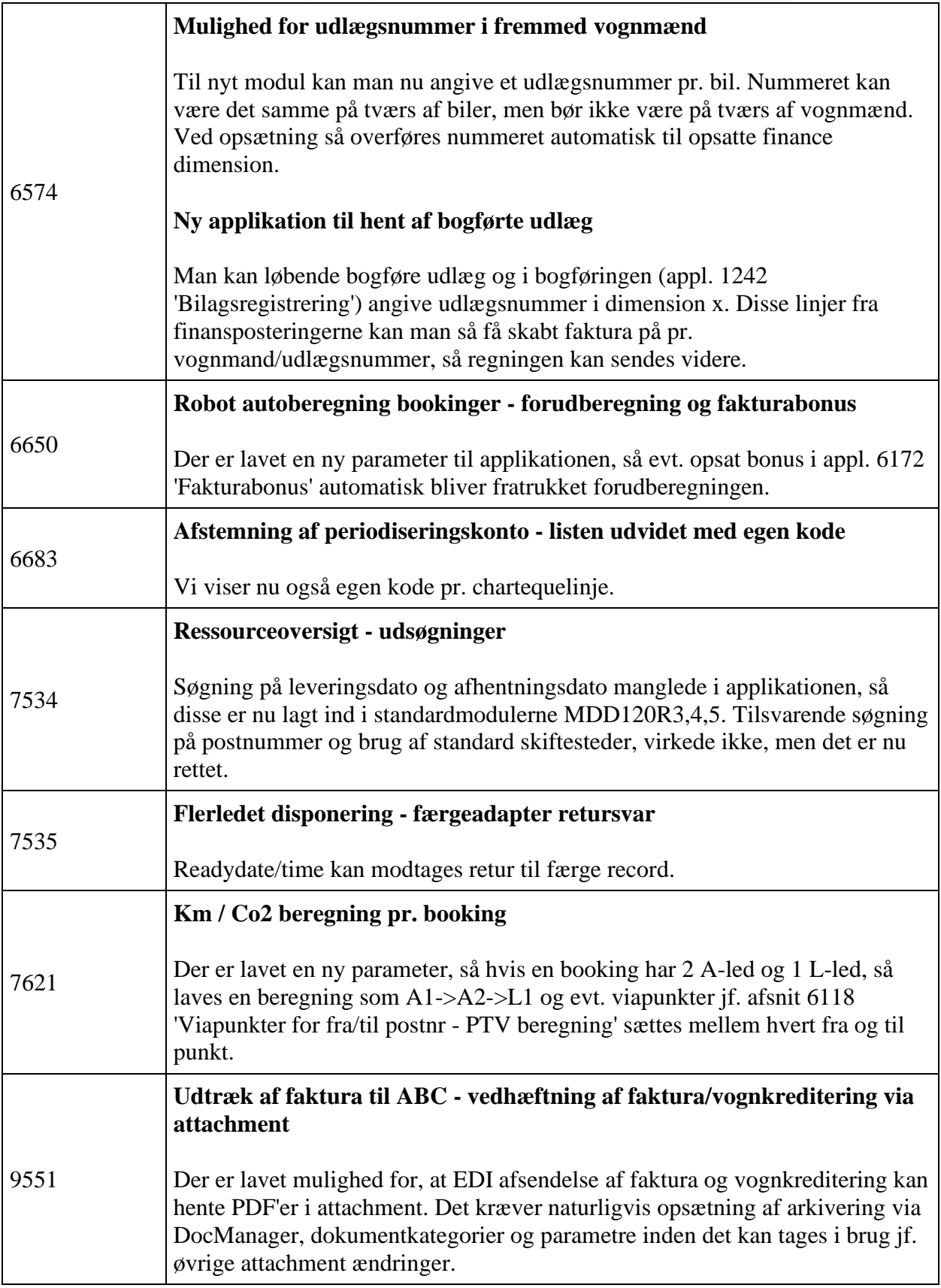

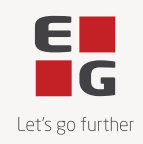

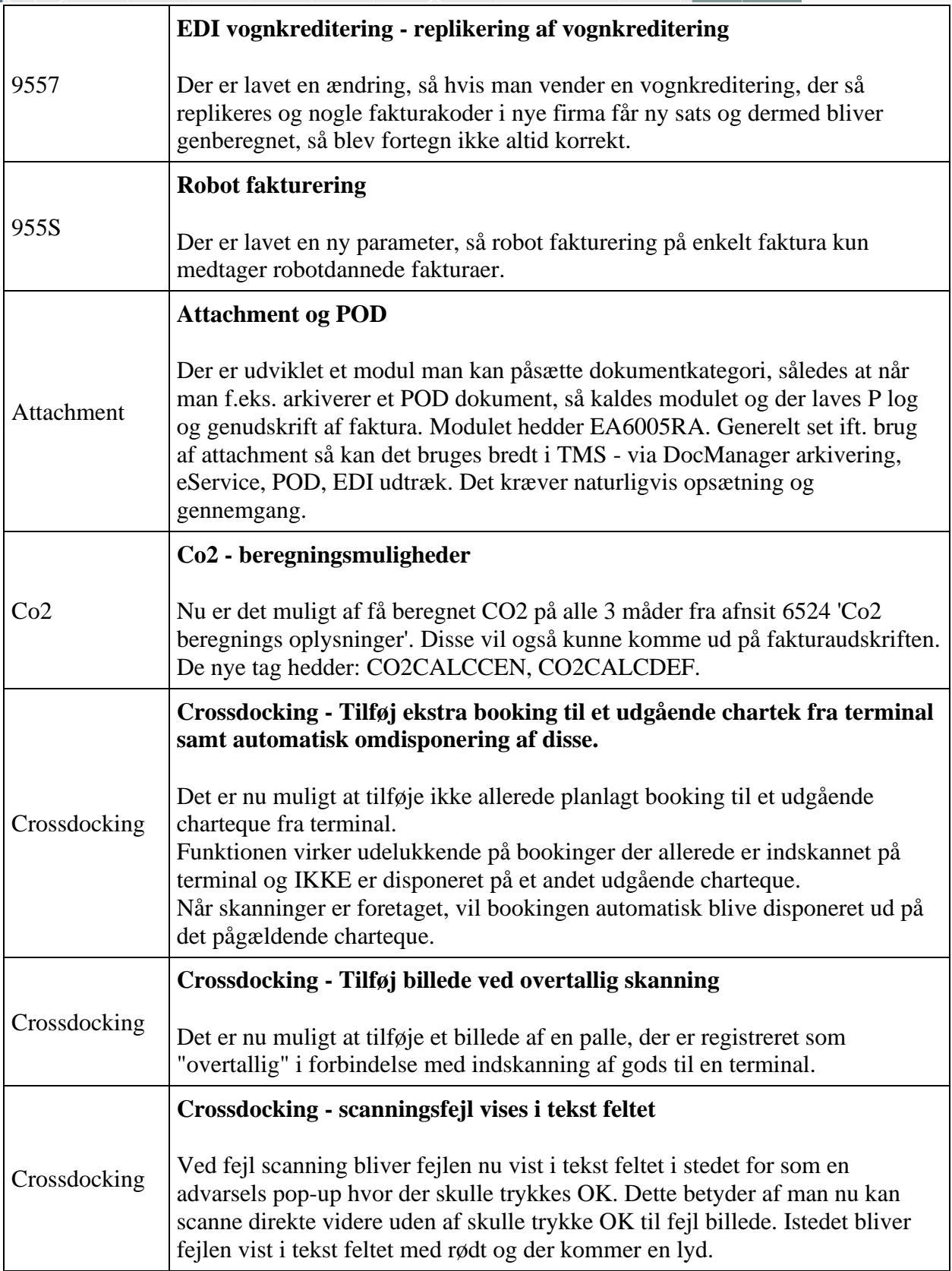

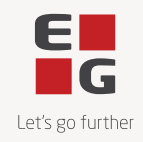

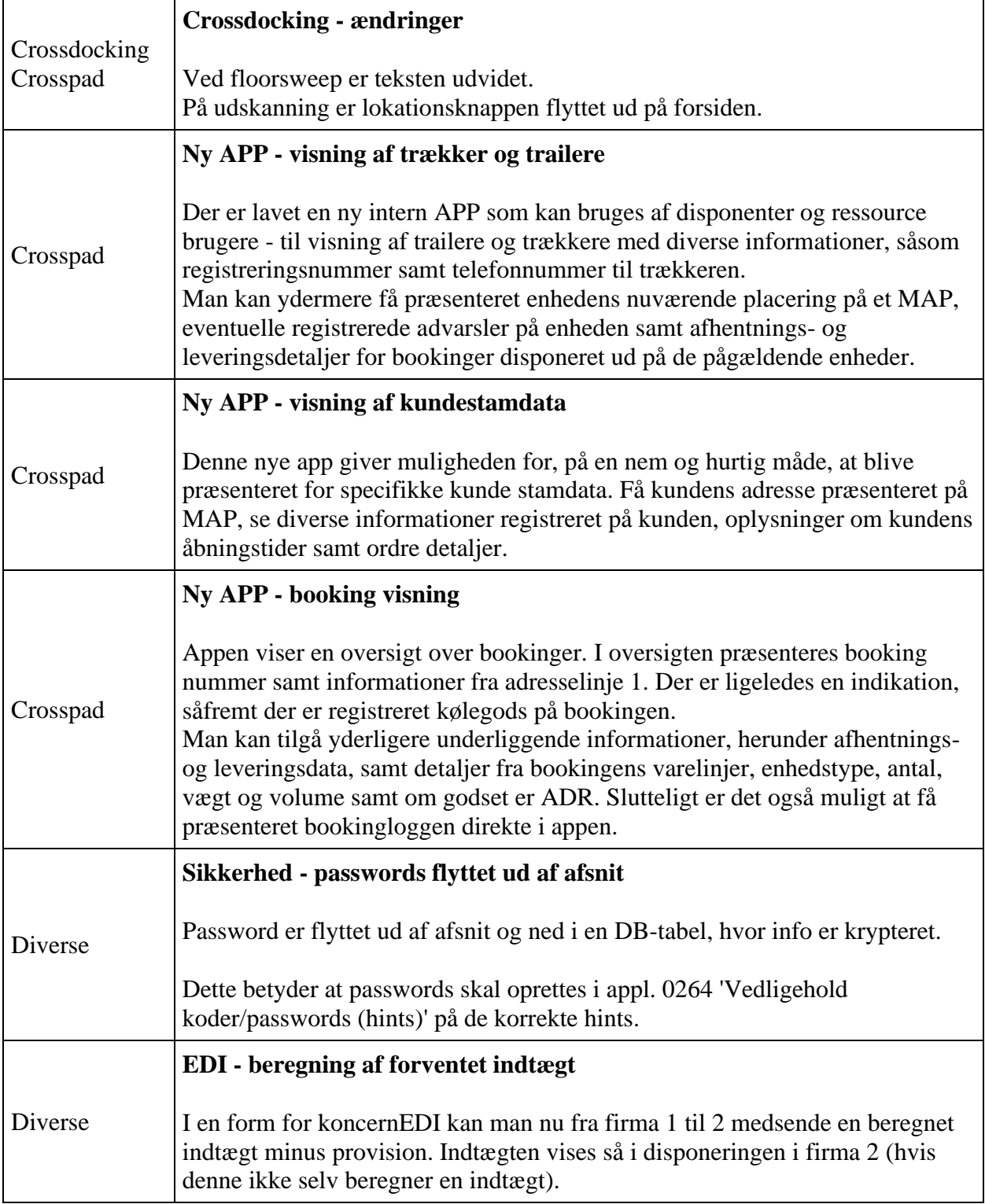

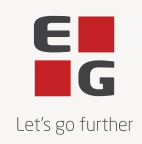

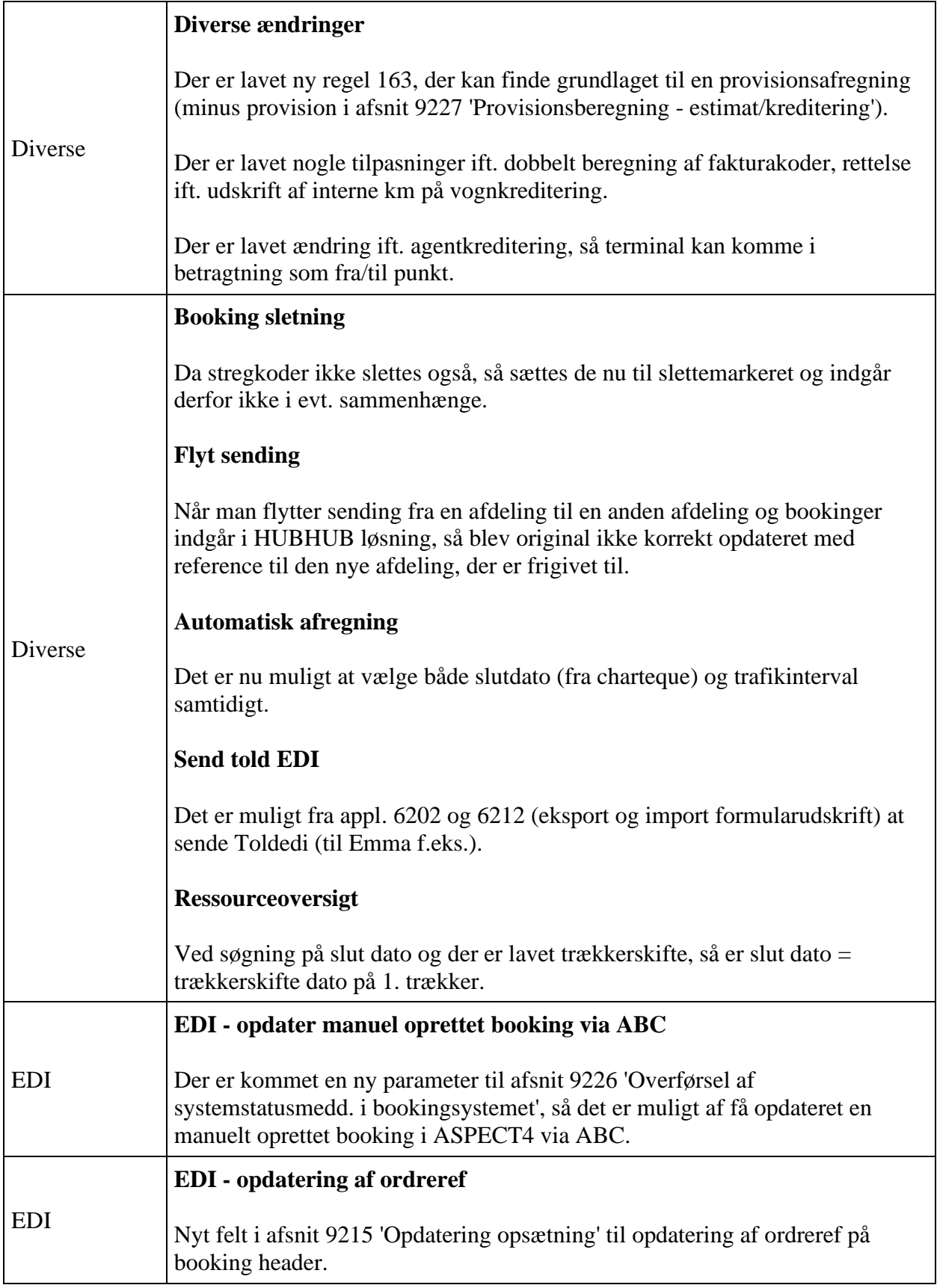

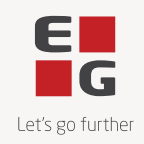

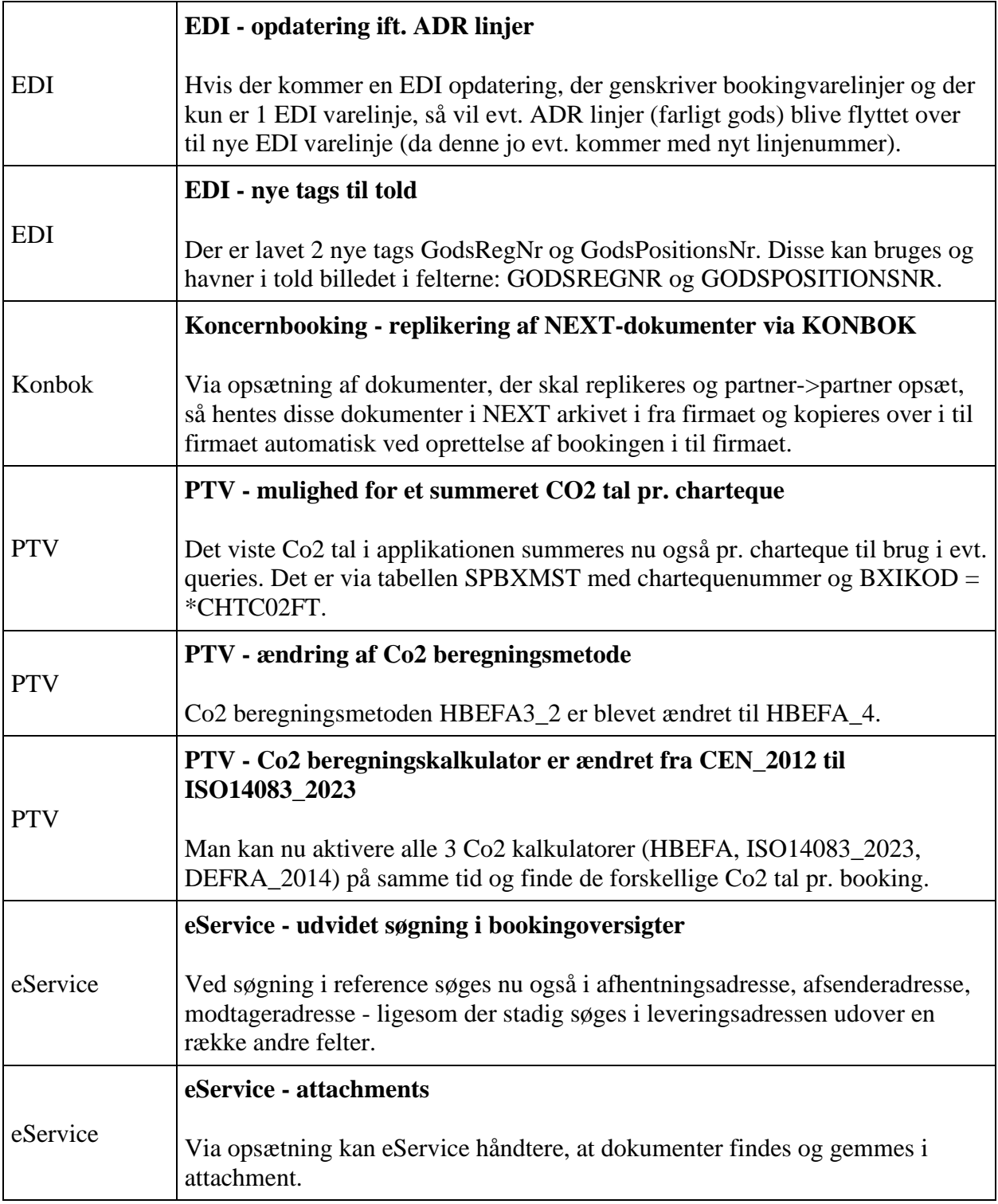

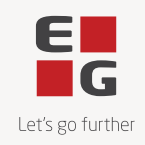

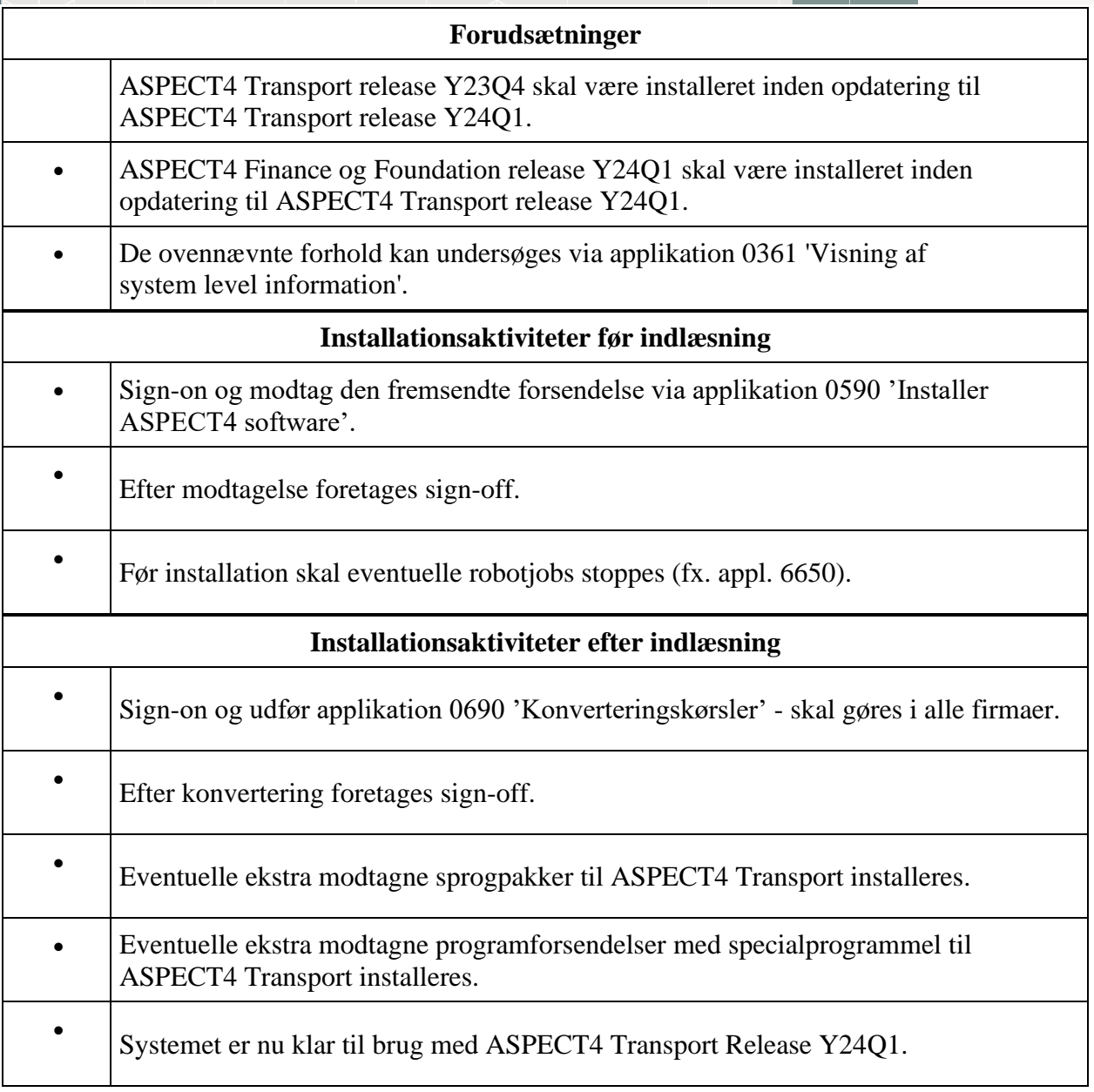